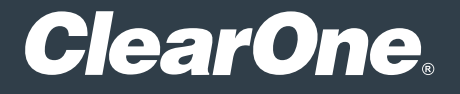

# Medium Classroom

## Design Guide

DOC-0552-001 REV 1.2 - May 11, 2022

### **Room Application**

Audio/Video Conferencing, Presentation.

### **Included Interfaces**

BYOD, VoIP, Telco.

### **Primary Equipment**

- BMA 360
- Ceiling Microphone Array
- Versa USB Hub
- 48VT Audio DSP
- Unite 150 PTZ Camera

### **Software/Firmware revisions utilized**

- Console AI Version: 7.5.4.1
- DSP Version: 8.5.15.0
- BMA360 Version: 1.0.6.10

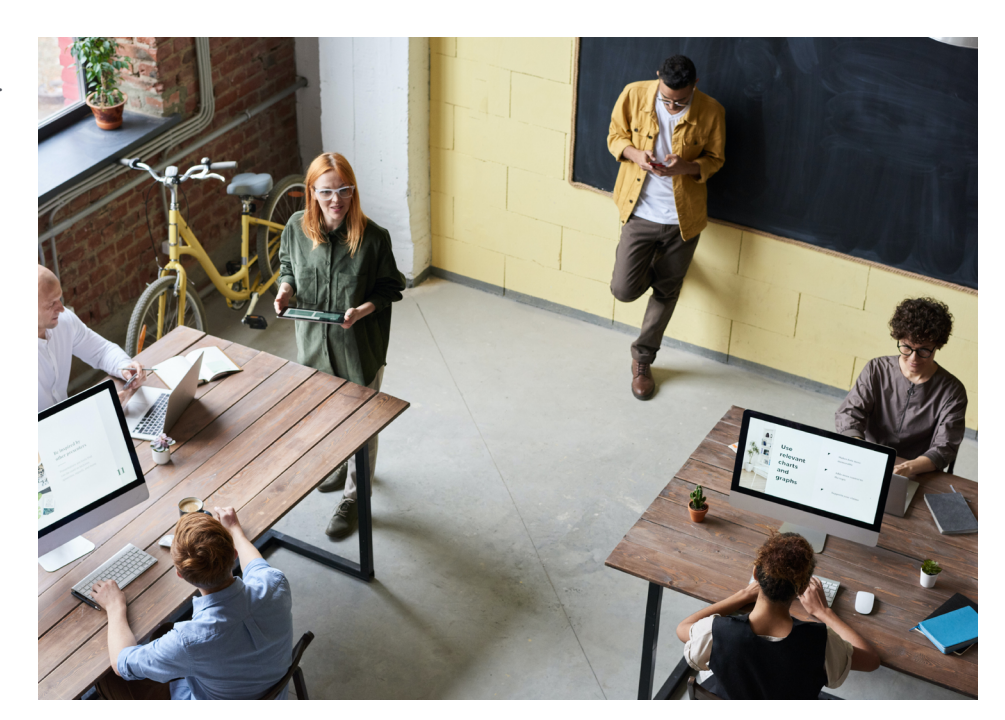

### **Room Illustrations**

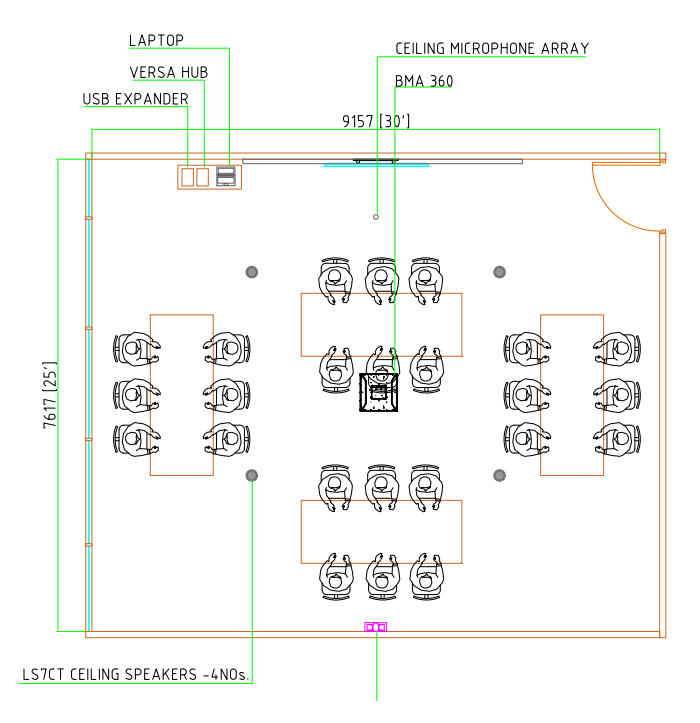

### **Room Description**

Stay connected with your students and communicate clearly. This medium classroom design provides an excellent platform for remote attendance as well as recording of Classroom sessions.

### **ClearOne.**

### **ClearOne.**

### **Wiring Diagram**

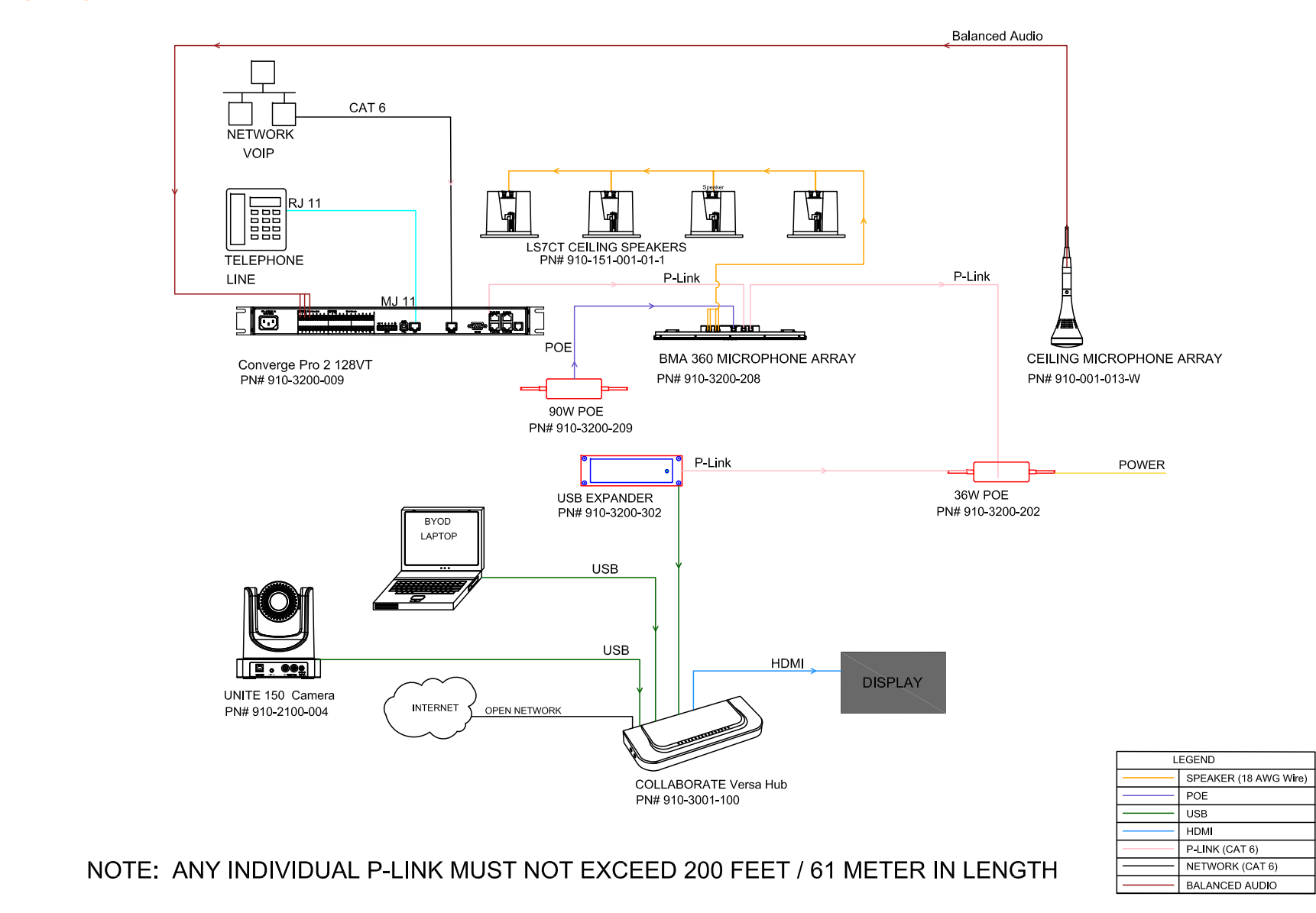

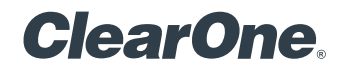

### **Equipment list:**

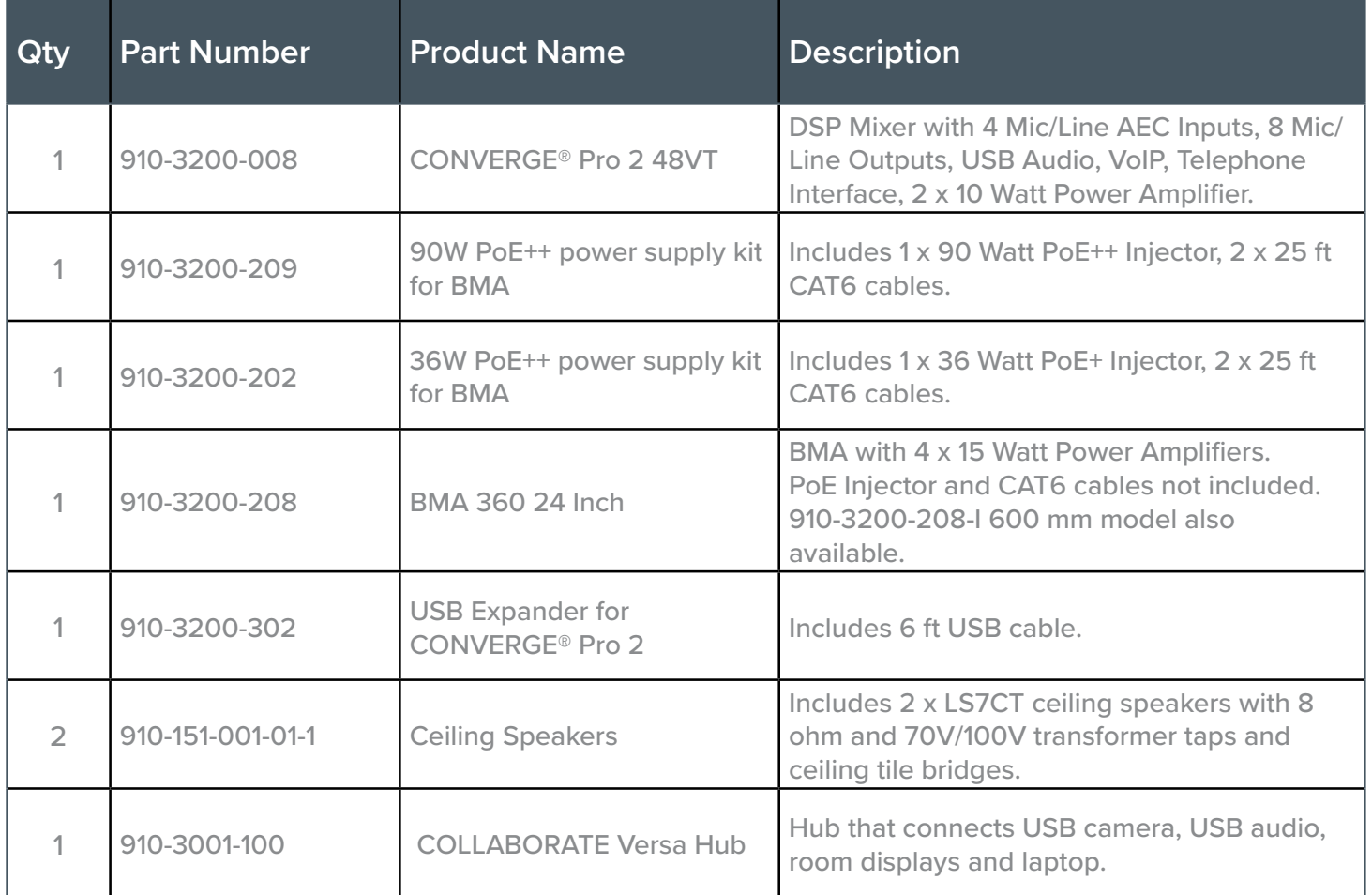

### **FlowView™ Diagram**

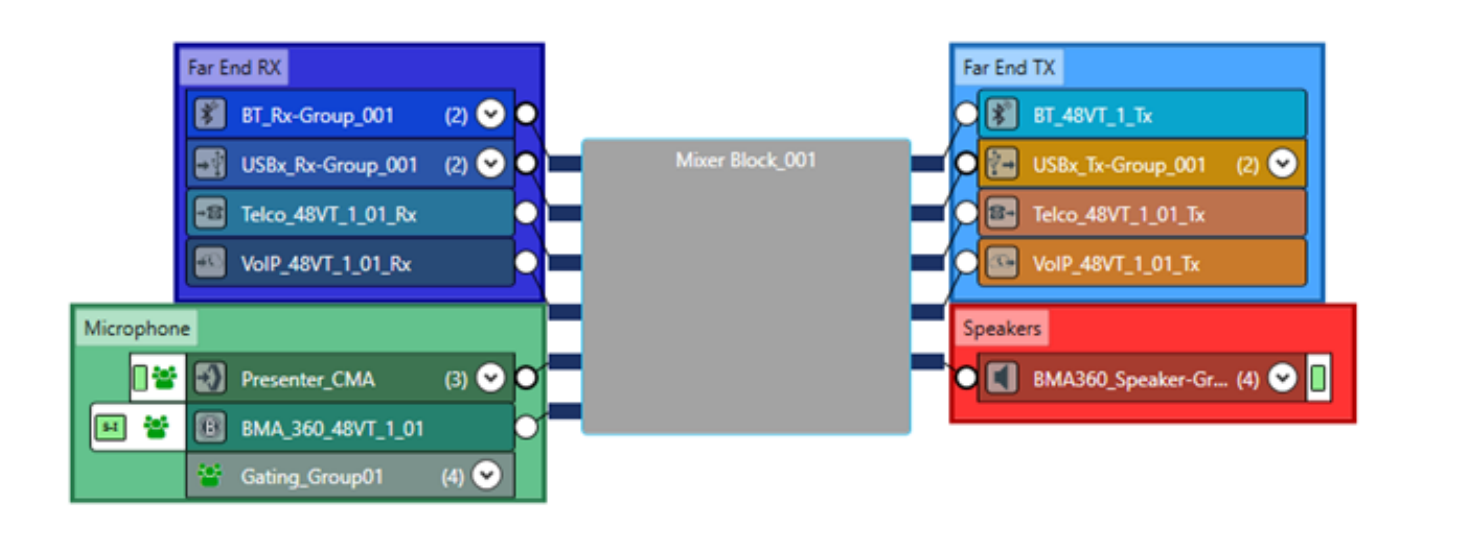

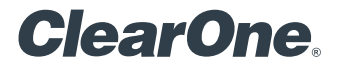

#### **Included Macros**

- Microphone\_Mute : Mutes both room BMA 360 Microphones.
- Microphone\_Unmute : Unmutes both room BMA 360 Microphones.
- Room\_SPKR\_Mute : Mutes all room speaker channels.
- Room\_SPKR\_Unmute : Unmutes all room speaker channels.
- Room\_VOL\_DN : Decreases the room speaker volume by 3 dB per execution.
- Room\_VOL-UP : Increases the room speaker volume by 3 dB per execution.
- Presenter\_Mode : Enables the Presenters CMA microphone and mutes the Classroom BMA 360.
- QA\_Mode : Enables both the Presenter CMA and the Classroom BMA 360.

\* Macros can be executed via Telnet or serial communications. Refer to the Converge Pro 2 Serial Command Reference Manual for details.

#### [Download the Medium Classroom Room files:](https://clearone.com/sites/default/files/2022-04/Medium-Classroom.zip) **HERE**

### **SALES AND INQUIRIES**

5225 Wiley Post Way Suite 500 Main: +1.801.975.7200 Tel: +1.801.975.7200 Tel: +1.801.974.3760 Salt Lake City, UT 84116 sales@clearone.com sales@clearone.com audiotechsupport@clearone.com

**Headquarters Headquarters Sales Tech Support**

Other product names may be registered trademarks of their respective owners who do not necessarily endorse ClearOne or ClearOne's products. All rights reserved. Information in this document subject to change without notice. © 2022 ClearOne.